## **Sonic Visualiser - Bug #1949**

## **Layer synchronisation not working in Edit Layer Data dialog**

2019-10-14 12:44 PM - Chris Cannam

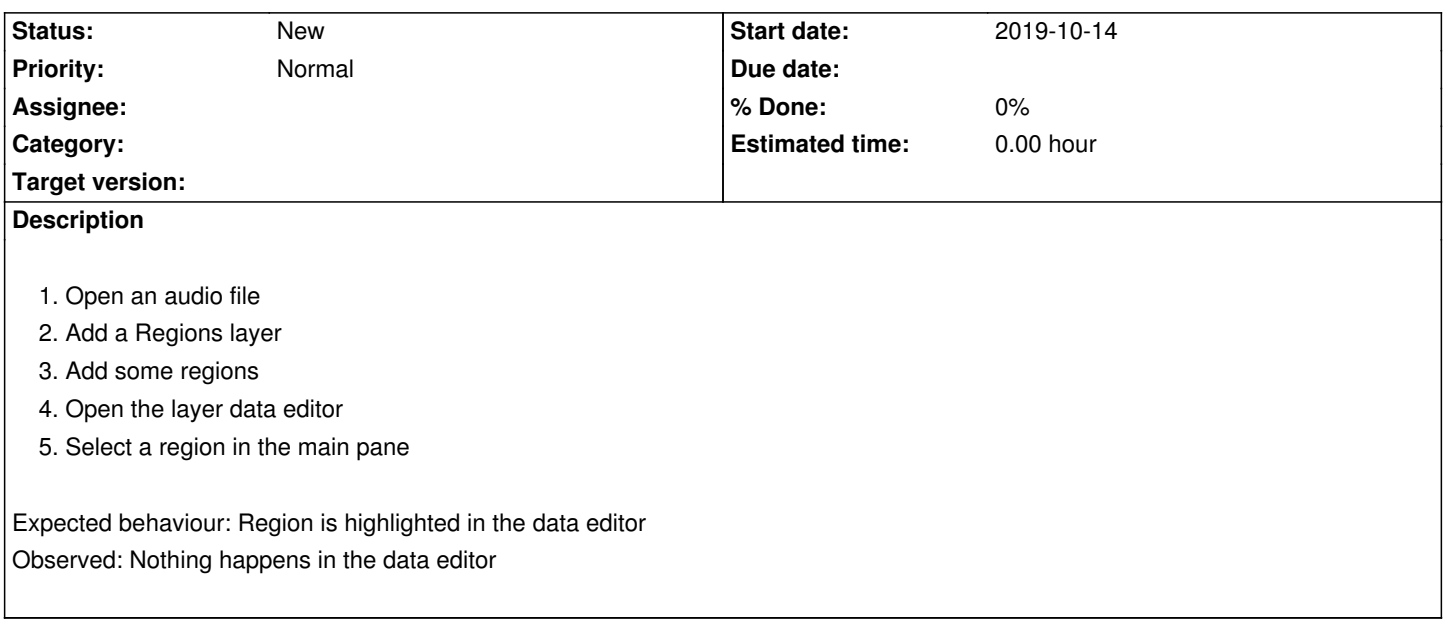

## **History**

## **#1 - 2019-10-15 09:31 AM - Chris Cannam**

*- Priority changed from High to Normal*

This was a misunderstanding on my part. The dialog is not supposed to synchronise when you select an item in the layer - it's supposed to synchronise when you scroll the layer, if the "playback sync" toggle is switched on.

So it's not a bug, but it might be a poor design?